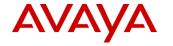

## **Product Support Notice**

PSN # PSN006060u

Original publication date: 03-Jun-2022. This is Issue #01, published date: 03-Jun-Severity/ris k level

Severity/ris k level

When convenient

Name of problem

Hotfix-1 for SBCE release 10.1.0.0-32-21432

Products affected

Avaya Session Border Controller for Enterprise (ASBCE)

Versions: 10.1.0.0

Description

This Hotfix (sbce-10.1.0.0-34-21958-hotfix-05192022.tar.gz) addresses the following reported issues in 10.1.0.0 GA release. This is a cumulative hotfix and includes the previous Hotfix/Mandatory patch fixes as well.

Note: This hotfix also contains security fixes from LSUPatch-1 (sbce-10.1.0.0-34-21752-LSUPatch-03152022.tar.gz). refer to PSN006034u for details of security fixes.

| Jira No.     | Issue Description                                                                                                    |  |
|--------------|----------------------------------------------------------------------------------------------------|--|
| AURORA-28462 | [CRITICAL SECURITY] CVE-2021-44228 and CVE-2021-45046 RCE Vulnerability in Log4J2                                             |  |
| AURORA-29265 | Observe a lot of xMS errors in debug log                                                                                      |  |
| AURORA-28507 | [CRITICAL SECURITY] CVE-2021-45105 (DoS) Vulnerability in Log4J2                                                              |  |
| AURORA-28545 | CVE-2021-44832 Remote Code Execution (RCE) Vulnerability in Log4J2                                                            |  |
| AURORA-28510 | Unable to create or get ppm Mapping profile when custom SBCE Device configured                                                |  |
| AURORA-28422 | SBCE gets interchanged frequently with core dumps getting generated                                                           |  |
| AURORA-27076 | When using SRV DNS to route it fails to route call, but REGISTER and OPTIONS are OK                                           |  |
| AURORA-28504 | Remote syslog configuration is not working and unable to view the device management or add collectors under syslog management |  |
| AURORA-28275 | T.38 Fax failing when BGW is in edge mode                                                                                     |  |
| AURORA-28000 | Advanced license in license compliance not counting SIPrec calls                                                              |  |
| AURORA-28538 | SBC HealthMonitor logs do not show correct CPU utilization while compare with SBC CLI                                         |  |
| AURORA-28423 | SBCE is not deleting T.38 from SDP when T.38 is set to No in the Server Interworking Profile                                  |  |
| AURORA-28637 | Config API - Unable to update the Session Flow Priority                                                                       |  |
| AURORA-26370 | SIP server profile creation with API with serverType as CALL_SERVER doesn't allow dnsQueryType as SRV                         |  |
| AURORA-28428 | Intermittent Issue - SBC Failover with SC mode is not working consistently                                                    |  |
| AURORA-28158 | SBCE is voilating the RFC while constructing the UPDATE and BYE towards SIP Recorder                                          |  |
| AURORA-28652 | Unable to update the grooming flag when the server type is RECORDING_SERVER                                                   |  |
| AURORA-28119 | SBC - API needed for updating priority in Routing Rules                                                                       |  |
| AURORA-28442 | No Audio after hold/unhold for J179 phone                                                                                     |  |
| AURORA-29289 | Dao changes for handling Audio port change in answer                                                                          |  |
| AURORA-28374 | One way Audio for a blind Transfer from Aura User1 to Aura User2 for a Teams Call                                             |  |
| AURORA-27883 | ASBCE8_OID ipcsincidenceTimeStamp for SBCE returns invalid timestamp                                                          |  |
| AURORA-28505 | tracesbc is not showing initial inbound call leg from MS Teams on calls view                                                  |  |
| AURORA-28742 | Web UI is stuck "Uploading Swap file" when trying to swap EMS server                                                          |  |
| AURORA-28715 | Device Swap is not working for Separate SBC                                                                                   |  |
| AURORA-27481 | SBC not relaying 200 OK for UDPATE after SBC handled the REFER                                                                |  |
| AURORA-28636 | SBCE is forwarding the BYE received from Teams towards service provider                                                       |  |

| AURORA-28598 | DNS improvements, EDNS changes                                                                 |  |  |
|--------------|------------------------------------------------------------------------------------------------|--|--|
| AURORA-27095 | turncontroller PID : CPU Utilization exceeded more than max 90                                 |  |  |
| AURORA-28881 | Blind Transfer from Aura User1 to Aura User2 is not working with MS Teams User using ICE       |  |  |
|              | Gateway Disable and Aura Side RTP when ICE Enable                                              |  |  |
| AURORA-28699 | The register is looped to the IPO if the response returned is 5xx                              |  |  |
| AURORA-28501 | SBCE is not sending the ACK message for the 2000K from SM                                      |  |  |
| AURORA-28281 | Custom wave is not working for more than 2secs                                                 |  |  |
| AURORA-28941 | sysmon is down due to 0 byte certificate(couldn't able to read) or a wrong certificate present |  |  |
| AURORA-28702 | TEAMS Interop - Transfer CLID Issues                                                           |  |  |
| AURORA-29012 | incomplete video session in SDP in reINVITE msg cause SBC to crash (Teams)                     |  |  |
| AURORA-28944 | SBCE not sending CANCEL messages and generating new INVITE                                     |  |  |
| AURORA-29006 | Adding CIDR IP address range for MS Teams                                                      |  |  |
| AURORA-29241 | SSYNDI crash when qualysys scan is run                                                         |  |  |
| AURORA-29200 | [Security][Critical] RCE vulnerability in Spring MVC/WebFlux                                   |  |  |
| AURORA-27781 | Partition /archive is full 100% because OAMPSvr.log is 98 GB in size, add log rotation for     |  |  |
|              | OAMPSvr.log                                                                                    |  |  |
| AURORA-29297 | SBCE stops sending DNS requests                                                                |  |  |
| AURORA-28999 | ipcsipActiveTurnSessions in SIP Statistics is always zero                                      |  |  |
| AURORA-29279 | SBCE SSYNDI process crash                                                                      |  |  |
| AURORA-28644 | Intermittent one-way audio when Re-Invite is received from carrier (Telus)                     |  |  |

### In addition to the above fixes, CIDR support has been added in hotfix-1:

With this, the CIDR range is added to the "Trunk Server" configuration profile (Services->SIP Servers) along with the IP address and FQDN. By configuring CIDR in SIP Server, the inbound calls from all the IP addresses in the CIDR block will be allowed by the ASBCE. The CIDR will not be used for routing outbound calls.

For example, in the case of Microsoft direct routing, the inbound calls to ASBCE can be from any of the IP addresses from the CIDR blocks 52.112.0.0/14 and 52.120.0.0/14. By configuring these CIDRs along with Direct Routing Server FQDNs, the SBC will no longer reject the inbound call if the call is from one of the IP addresses in the CIDR block. The outbound calls will still route to the resolved FQDN addresses.

Below is the reference snapshot of the MS team's server config with CIDR configured.

| General Authentication Heartbeat | Registration Ping Advanced |           |
|----------------------------------|----------------------------|-----------|
| Server Type                      | Trunk Server               |           |
| TLS Client Profile               | ms_client1                 |           |
| DNS Query Type                   | NONE/A                     |           |
| IP Address / FQDN /CIDR Range    | Port                       | Transport |
| sip2.pstnhub.microsoft.com       | 5061                       | TLS       |
| 52.120.0.0/14                    | 5061                       | TLS       |
| sip3.pstnhub.microsoft.com       | 5061                       | TLS       |
| 52.112.0.0/14                    | 5061                       | TLS       |
| sip.pstnhub.microsoft.com        | 5061                       | TLS       |
|                                  | Edit                       |           |

#### Resolution

Important: Install the patch during a maintenance window to avoid service disruption.

The patch is to be installed on 10.1.0.0-32-21432 version.

Install the patch on both EMS and SBCE servers.

File name: sbce-10.1.0.0-34-21958-hotfix-05192022.tar.gz

md5sum: 8c7570028e98a626c74d607186207448

PLDS Download ID: SBCE0000308

Workaround or alternative remediation

N/A

#### Remarks

#### **Patch Notes**

The information in this section concerns the patch, if any, recommended in the Resolution above.

Backup before applying the patch

Take a backup of ASBCE and save it on external storage.

#### Download

Download the patch from https://plds.avaya.com

Download ID: SBCE0000308

Patch install instructions

Service-interrupting? Y

Important: Install the patch during a maintenance window to avoid service disruption.

The patch needs to be applied to both EMS and SBC(s). (version: 10.1.0.0-32-21432)

Note: For HA SBCE, first install the patch on the secondary SBCE and perform failover. Later, install the patch on the new Secondary SBCE.

- 1. Copy the patch file to /home/ipcs directory on SBCE(s) using any SFTP client for example WINSCP.
- 2. Login to the CLI of SBCE as user ipcs.
- 3. Switch user to root with the command:

su – root

4. Change directory to /home/ipcs with the command: cd /home/ipcs

5. Verify md5sum of the patch file matches with the md5sum on PLDS i.e. 8c7570028e98a626c74d607186207448 Command:

md5sum sbce-10.1.0.0-34-21958-hotfix-05192022.tar.gz

6. Untar the patch file:

Command:

tar -zxvf sbce-10.1.0.0-34-21958-hotfix-05192022.tar.gz

7. Go to directory sbce-10.1.0.0-34-21958-hotfix-05192022

cd sbce-10.1.0.0-34-21958-hotfix-05192022

8. Stop the application using command.

/etc/init.d/ipcs-init stop

9. Run install\_hotfix.sh script:

sh install hotfix.sh

10. Once the script is run successfully, reboot the SBCE/EMS

/sbin/reboot

#### Verification

NA

#### Failure

NA

#### Patch uninstall instructions

Service-interrupting?

Note: For HA SBCE's, uninstall the patch first on secondary SBCE, and perform failover. Later, uninstall the patch on the new Secondary SBCE.

Important: Make sure to uninstall the patch during a maintenance window to avoid service disruption.

- 1. Login to the CLI of SBCE's as user ipcs.
- 2. Switch user to root:

su-root

3. Go to directory /home/ipcs/sbce-10.1.0.0-34-21958-hotfix-05192022 with the command:

cd /home/ipcs/sbce-10.1.0.0-34-21958-hotfix-05192022

4. Stop the application using command:

/etc/init.d/ipcs-init stop

5. Uninstall patch.

sh remove\_hotfix.sh

6. Once the script is run successfully, reboot the SBCE/EMS

/sbin/reboot

Note: patch uninstall will rollback the RPM's to GA version. You must re-install any other patch if installed previously.

# **Security Notes**

The information in this section concerns the security risk, if any, represented by the topic of this PSN.

#### Security risks

N/A

#### Avaya Security Vulnerability Classification

Not Susceptible

## Mitigation

N/A

If you require further information or assistance please contact your Authorized Service Provider, or visit <a href="mailto:support.avaya.com">support.avaya.com</a>. There you can access more product information, chat with an Agent, or open an online Service Request. Support is provided per your warranty or service contract terms unless otherwise specified in the Avaya support <a href="mailto:Terms of Use">Terms of Use</a>.

Disclaimer: ALL INFORMATION IS BELIEVED TO BE CORRECT AT THE TIME OF PUBLICATION AND IS PROVIDED "AS IS". AVAYA INC., ON BEHALF OF ITSELF AND ITS SUBSIDIARIES AND AFFILIATES (HEREINAFTER COLLECTIVELY REFERRED TO AS "AVAYA"), DISCLAIMS ALL WARRANTIES, EITHER EXPRESS OR IMPLIED, INCLUDING THE WARRANTIES OF MERCHANTABILITY AND FITNESS FOR A PARTICULAR PURPOSE AND FURTHERMORE, AVAYA MAKES NO REPRESENTATIONS OR WARRANTIES THAT THE STEPS RECOMMENDED WILL ELIMINATE SECURITY OR VIRUS THREATS TO CUSTOMERS' SYSTEMS. IN NO EVENT SHALL AVAYA BE LIABLE FOR ANY DAMAGES WHATSOEVER ARISING OUT OF OR IN CONNECTION WITH THE INFORMATION OR RECOMMENDED ACTIONS PROVIDED HEREIN, INCLUDING DIRECT, INDIRECT, CONSEQUENTIAL DAMAGES, LOSS OF BUSINESS PROFITS OR SPECIAL DAMAGES, EVEN IF AVAYA HAS BEEN ADVISED OF THE POSSIBILITY OF SUCH DAMAGES.

THE INFORMATION PROVIDED HERE DOES NOT AFFECT THE SUPPORT AGREEMENTS IN PLACE FOR AVAYA PRODUCTS. SUPPORT FOR AVAYA PRODUCTS CONTINUES TO BE EXECUTED AS PER EXISTING AGREEMENTS WITH AVAYA.

All trademarks identified by ® or <sup>TM</sup> are registered trademarks or trademarks, respectively, of Avaya Inc.

All other trademarks are the property of their respective owners.